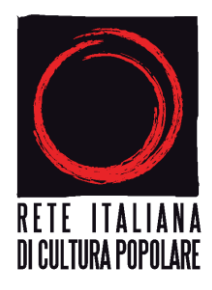

## NECESSITA' TECNICHE :

**- pc portatile**: utilizzare il registratore vocale già incorporato , individuabile dall'elenco dei programmi

- **pc fisso**: **microfono e casse da collegare** o **cuffie ad archetto** con microfono incorporato o **cuffie con registratore incorporato normalmente utilizzate anche per l'ascolto di musiche da cellulare**. Per la registrazione verificare la presenza sul pc di software predisposto tipo **Audacity https://www.audacityteam.org/** (o simile) scaricabile gratuitamente

## UTILIZZO:

- Il tempo di ogni singola registrazione è **di 5 minuti**, quindi prevedere un testo adeguato. Se la tempistica è sufficiente, è possibile procedere con la registrazione sia del testo in lingua/dialetto che con la traduzione (opzionale)
- **Registrare il file audio**, premettendo al testo da registrare titolo e autore (es. "Lu trenu de lu suli" di Ignazio Buttitta, se proverbi: "proverbi piemontesi…sardi….siciliani", salvando il file sul desktop
- Collegarsi al sito della Rete al link<https://www.reteitalianaculturapopolare.org/dona-la-voce.html>
- **Cliccare su "Inizia Dona la voce"**
- **Compilare il form** in tutte le sue parti: per la definizione del dialetto è utile, per quanto possibile, una corretta specificazione (non calabrese, ma cosentino, reggino o anche più approfondito nel caso si tratti di lingue di minoranza, es: griko, ladino, ecc)
- **Alla voce "Allega file audio":** scegliere il file dal desktop e allegare
- **Inviare**

**RETE ITALIANA DI CULTURA POPOLARE** Sede: Via Piave 15 – 10122 Torino Tel 393 5766183 – 388 3275068 P.Iva 09555030015 – C.F. 08911340019 info@reteitalianaculturapopolare.org – www.reteitalianaculturapopolare.org